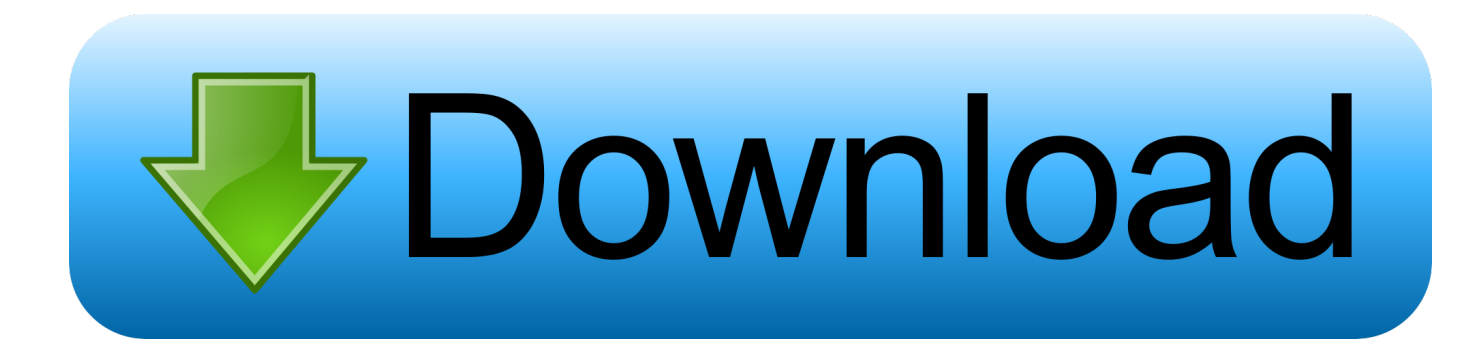

[Microsoft Office Mac Google Drive](https://fancli.com/1tqy4m)

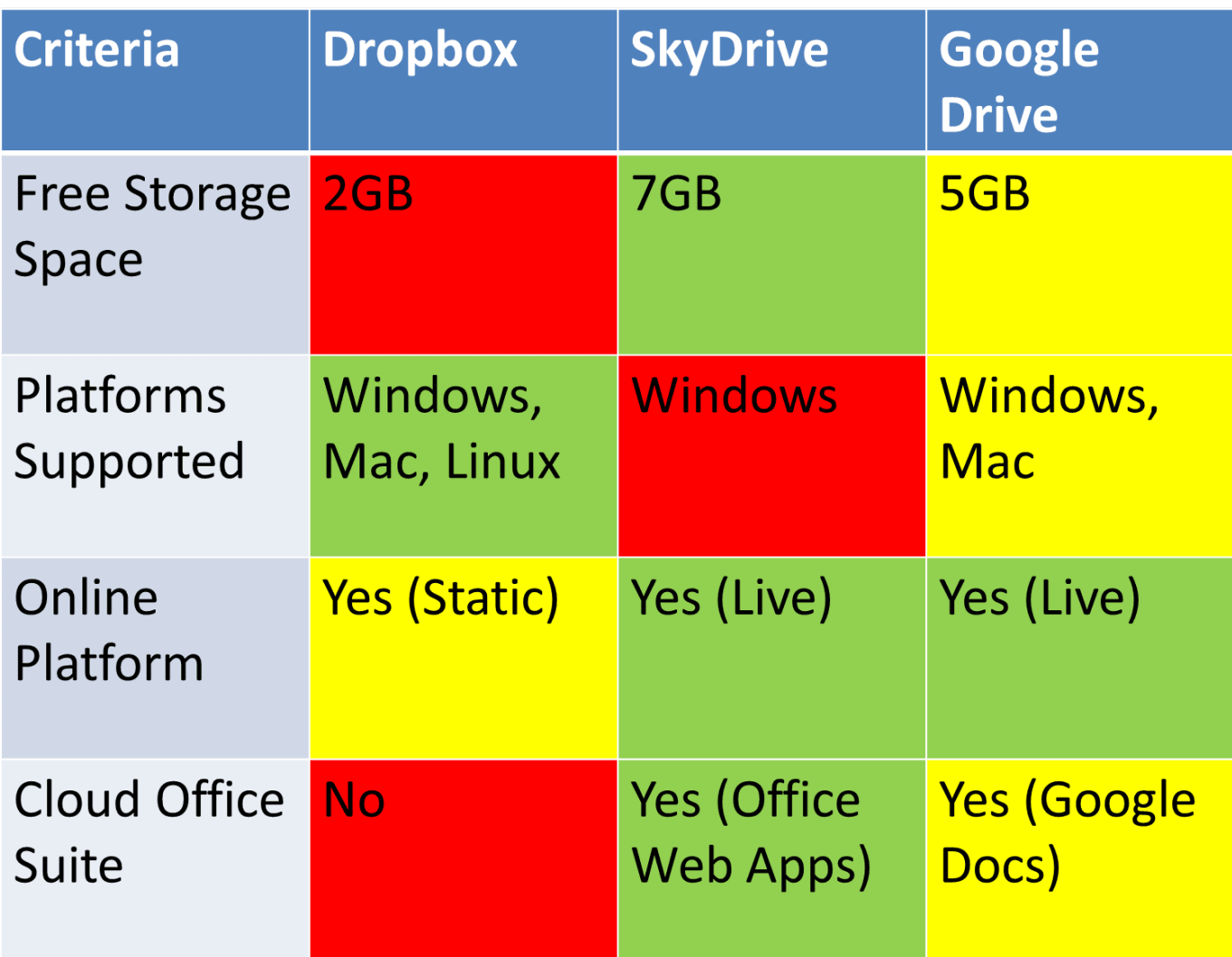

[Microsoft Office Mac Google Drive](https://fancli.com/1tqy4m)

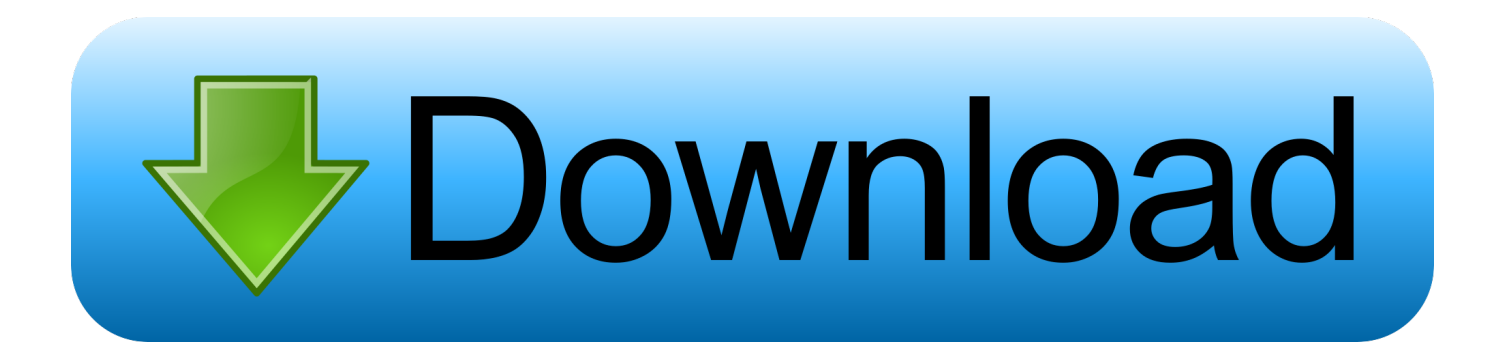

The essential role of email has always been the ability to easily share ideas and information with anyone in the world.

- 1. microsoft office google drive plugin
- 2. microsoft office 2019 mac v16.33.zip google drive
- 3. microsoft office portable google drive

Just like photos and Office file types, the Google files open in Outlook next to your message window so your work flow is not disrupted.. com by adding support for Google Drive Second, we made it easier to find files and photos buried in long email conversations.. One place for everything in your life Easily store and share photos, videos, documents, and more - anywhere, on any device, free.

## **microsoft office google drive plugin**

microsoft office google drive plugin, microsoft office google drive, microsoft office 2019 mac v16.33.zip google drive, microsoft office 2019 google drive, microsoft office portable google drive, microsoft office 2007 google drive, microsoft office 2019 preactivated google drive, microsoft office 2010 google drive, google drive vs microsoft office, microsoft office 2013 iso google drive, microsoft office google drive download, microsoft office vs google drive, microsoft office 2013 google drive link, microsoft office crack google drive, microsoft office 2003 google drive [synology dsm 5 0 station childbirth](https://jutmuriny.substack.com/p/synology-dsm-5-0-station-childbirth)

You can help protect yourself from scammers by verifying that the contact is a Microsoft Agent or Microsoft Employee and that the phone number is an official Microsoft global customer service number.. You can browse and select your files from either a list view or as thumbnails You could always edit Google file types with a shared link—but previously it would open the file in a new tab.. Outlook makes accessing your Google Drive easyOutlook users on iOS and Android have had the ability to access their Google Drive files for some time.. In addition, our Outlook mobile apps support Box, Dropbox and Google Drive And early this year, we announced support for Box and Dropbox in Outlook. **foobar2000** mac herunterladen

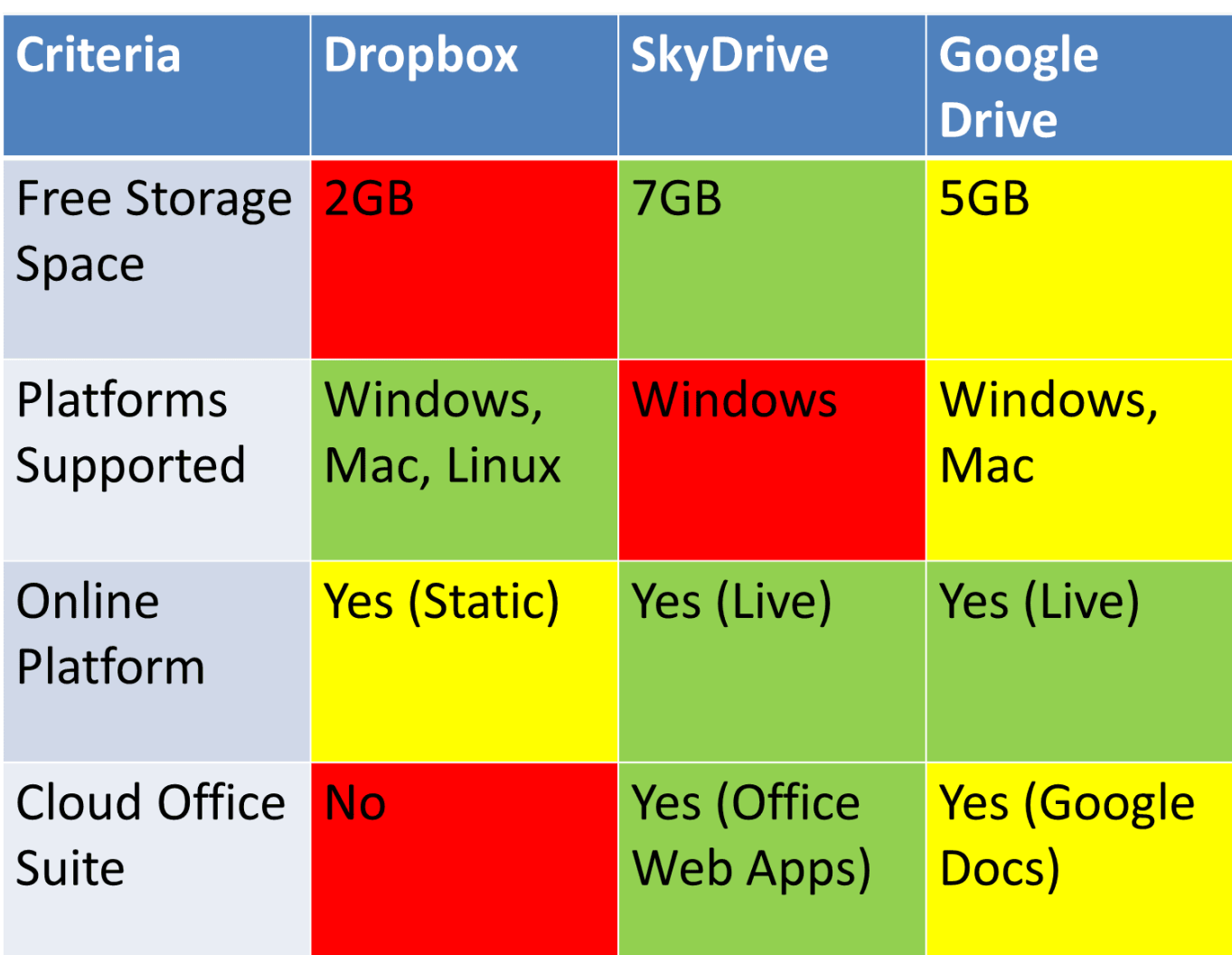

[Mac Contacts Cleaner](https://www.pixnet.net/pcard/41240603021a95d675/article/460fbe60-78bb-11eb-af62-8f462364b570)

## **microsoft office 2019 mac v16.33.zip google drive**

## [Whatsapp Mac Download Chip](https://rajszricportdo.over-blog.com/2021/02/Whatsapp-Mac-Download-Chip.html)

 2020-3-13 Tech support scams are an industry-wide issue where scammers trick you into paying for unnecessary technical support services.. Adding your Google Drive is simple First, begin a new message and then click or tap the attachment icon.. Now, when you receive a Google Doc, Slide or Sheet, you can open the file within Outlook.. com as well Today, we added enhancements to make sharing simple First, we extended the cloud storage capabilities for Outlook. [Counter Strike Global](https://zealous-goldstine-d87495.netlify.app/Counter-Strike-Global-Offensive-Mac-Download-Crack) [Offensive Mac Download Crack](https://zealous-goldstine-d87495.netlify.app/Counter-Strike-Global-Offensive-Mac-Download-Crack)

## **microsoft office portable google drive**

[Waverunner Audio Chanterelle Trumpet](https://launchpad.net/~protuneral/%2Bpoll/waverunner-audio-chanterelle-trumpet)

https://drive google Office 365 是一项基于云的订阅服务,汇集了当今人们工作中使用的优秀工具。通过将 Excel 和 Outlook 等一流应用与 OneDrive 和 Microsoft Teams 等强大的云服务相结合,Office 365 可让任何人使用任何设备随时随地创建和共享内容。.. OneDrive has long been integrated across Outlook and comes preconfigured with every Outlook account.. Portal Office 365 LoginGoogle Drive For WindowsMy Google DriveEditor's note 10/21/2019:This post has been updated to reflect product changes.. Jul 12, 2016 How To download

Microsoft Office 2016 Full Version On a Mac for free For The Second Method: Google drive link - This Updated Link:) Thanks - Follow This Video Easy Steps.. Whether it's working with your classmates, arranging a vacation or planning a global product launch—email is a staple of modern communication.. Next, select Google Drive and enter your account credentials Once added, your Google Drive appears as a source when attaching files.. We are bringing the same capability to Outlook com Whether you are using Outlook on the web or our mobile apps, your Google Drive files are just a click away.. In recent years, one of the biggest advancements in Outlook has been the ability to share and edit files stored in the cloud right from your inbox. 34bbb28f04 [M26gt4-lf Lan Drivers For Mac](https://heroes-season-5.simplecast.com/episodes/m26gt4-lf-lan-drivers-for-mac)

34bbb28f04

[كيف انزل فيديو في اليوتيوب تويتر](https://karbahuti.therestaurant.jp/posts/15009452)